# **sphinx-revealjs Documentation**

*Release 0.12.1*

**Kazuya Takei**

**Dec 12, 2020**

# **CONTENTS**

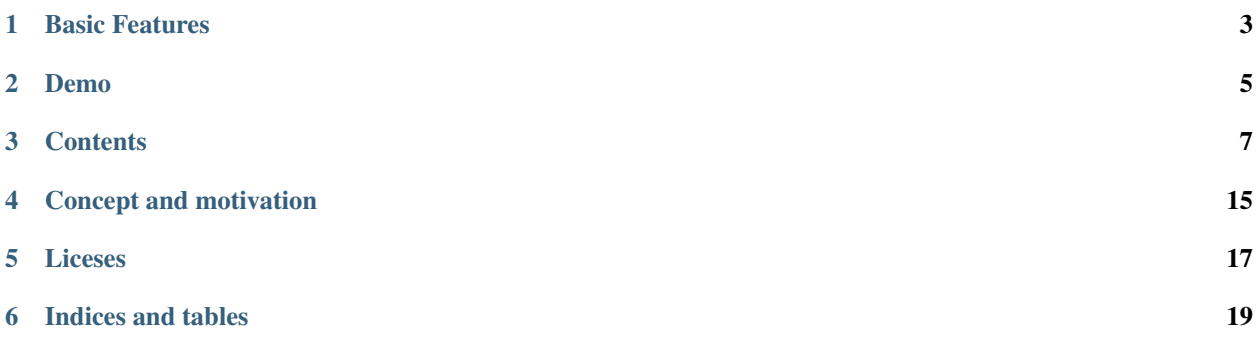

sphinx-revealjs is Sphinx extension to generate Reveal.js presentation documents from standard reStructured-Text.

# **ONE**

# **BASIC FEATURES**

- <span id="page-6-0"></span>• Nested sections
- Speaker note
- Syntax highlight for Reveal.js (not used pygments)
- Customize slides and sections by conf.py or source reST

# **TWO**

# **DEMO**

- <span id="page-8-0"></span>• Sourece: [Sphinx document](https://github.com/attakei/sphinx-revealjs/tree/master/demo)
- Created: [Reveal.js presentation](https://attakei.github.io/sphinx-revealjs/)

```
===============
sphinx-revealjs
--------------
\ldots revealjs_slide::
   \{controls: true,
      progress: true,
      history: true,
      center: true,<br>transition: "slide",
      dependencies: [
         \mathbf{I}\, \,:Based version: 0.9.0<br>:Released: 2019-12-22
Overview
========
What is this?
------------
Sphinx extension to build Revealjs presentation
Features
.. This is reST comment. Render into speaker note section
* Convert sections from reStructuredText directly
* Select theme from default themes
Convert sections from reStructuredText directly
```
Adjust section structure

# sphinx-revealjs

# **Based version:**  $0.9.0$

**Released:** 2019-12-22

# **THREE**

# **CONTENTS**

# <span id="page-10-0"></span>**3.1 Setup**

# **3.1.1 Requirements**

sphinx-revealjs requires Python 3.6+ and Sphinx.

#### **Current development environment**

- Python: 3.8
- Sphinx: 2.4.4

# **3.1.2 Installation**

You can install sphinx-revealjs from PyPI.

\$ pip install sphinx-revealjs

```
sphinx-revealjs specify Sphinx and docutils expressly as dependencies. You get Sphinx by this com-
mand only.
```
# **3.1.3 Configuration**

sphinx-revealjs does not provide revealjs builder instead of html builder. To use builder, edit your conf. py.

```
extensions = [
    "sphinx_revealjs",
]
```
if you want to configure more, edit conf.py with seeing *[Configurations](#page-11-0)*.

# **3.1.4 Build**

Run make command to build presentations. Files are generated to revealjs folder.

```
$ make revealjs
```
# <span id="page-11-0"></span>**3.2 Configurations**

sphinx-revealjs can build multiple presentations. You can configure in conf.py for all presentations.

# **3.2.1 Style Configurations**

#### **revealjs\_static\_path**

```
Type list
Optional
Default [] (empty)
Example ["_static"]
```
List of static files directory ( same as html\_static\_path )

#### **revealjs\_css\_files**

```
Type list
Optional
Default [] (empty)
Example ["custom.css"]
```
List of using custom css (same of html\_css\_files).

If you want to customize presentation by CSS, write external css and use it.

#### **revealjs\_style\_theme**

```
Type str
```
**Optional** 

Default black

Example moon, custom.css

Theme name of stylesheet for Reveal.js.

- If value does not have suffix . css,
- use bundled Reveal.js theme(included revealjs/css/theme).

#### **revealjs\_google\_fonts**

Type dict

**Optional** 

Default []

Example []

List of using fonts from [Google Fonts.](https://fonts.google.com/) If this value is set, render link and style tags into html.

#### **revealjs\_generic\_font**

Type str **Optional** 

Default sans-serif

Example serif, monospace

If you use revealjs\_google\_fonts, set last of font-family style.

#### **3.2.2 Presentation Configurations**

#### **revealjs\_script\_files**

```
Type List[str]
Optional
Default ["revealjs/js/reveal.js"]
```
Example ["revealjs/js/reveal.js", "presentation.js"]

List of sources that render as script tags.

There is bundled Reveal.js script at reveal js/js/reveal.js.

Example:

```
<div>
  <!-- Presentation body -->
</div>
\langle !-- here!! -- \rangle<script src="_static/revealjs/js/revealjs.js"></script>
<script src="_static/presentation.js"></script>
```
#### **revealjs\_script\_conf**

Type str

**Optional** 

Default None

Raw JavaScript code for configuration of Reveal.js.

If this value is set, render script tag after source script tags.

```
Example:
```

```
revealjs_script_conf = """
{
    controls: false,
    transition: 'zoom',
}
"""
```

```
<div>
 <!-- Presentation body -->
</div>
<script src="_static/revealjs/js/revealjs.js"></script>
\langle !--here!! \rangle<script>
 let revealjsConfig = {};
 revealjsConfig = Object.assign(revealjsConfig, {
   controls: false,
    transition: 'zoom',
  });
  revealjs.initialize(revealjsConfig);
</script>
```
#### **revealjs\_script\_plugins**

Type List[Dict]

**Optional** 

Default []

List of pulugin configurations. If this value is set, render script tag after source script tags.

There are bundled Reveal.js plugins at reveal js/plugin.

Example:

```
revealjs_script_plugins = [
    "src": "revealjs/plugin/highlight/highlight.js"
    "options: """
      {async: true, callback: function() { hljs.initHighlightingOnLoad(); } }
    "" ""
]
```

```
<div>
  <!-- Presentation body -->
</div>
<script src="_static/revealjs/js/revealjs.js"></script>
\langle !--here!! \; -\rangle<script>
 let revealjsConfig = {};
plugin_0 = {async: true, callback: function() { hljs.
˓→initHighlightingOnLoad(); } };
 plugin_0.src = "_static/revealjs/plugin/highlight/highlight.js"
```
(continues on next page)

(continued from previous page)

```
revealjsConfig.dependencies.push(plugin_0);
 revealjs.initialize(revealjsConfig);
</script>
```
# **3.3 Customize slide from document**

Sphinx can manage multiple documents, so that sphinx-reveal js can build multiple presentation slides. If you want to configure one presentation from some, write reveal is slide directive into reST document.

## **3.3.1 Directive usage**

Write revealjs\_slide directive on directly below of title header.

```
Presentation title
==================
.. revealjs_slide::
    :theme: moon
Section
  -------
Content
```
## **3.3.2 Directive attributes**

Note: Directive based customize has options less than conf based because implementation restrict.

#### **theme**

Override revealjs\_style\_theme.

#### **google\_font**

Override revealjs\_google\_fonts, but it can specify only one.

#### **conf**

Override revealjs\_script\_conf, but single line only.

# **3.4 Customize sections**

To change behavior of sections, sphinx-reveal js provide some directives.

# **3.4.1 revealjs\_section**

To change behavior per section, write directive per section.

#### **Usage**

Write revealjs\_slide directive on directly below of section title header.

```
Title
=====
Section
  -------
.. revealjs_section::
    :data-background-color: #009900
```
#### **Attributes**

This direcvite can accept attribute as same as Reveal.js section tags.

# **3.4.2 revealjs\_break**

If you want to transition section with keeping title, reveal js\_break can use.

#### **Usage**

Write reveal is break to point of want to split section.

```
Title
=====
Section
-------
Content 1
.. revealjs_break::
Content 2(next slide)
```
## **Attributes**

It accepts attributes as same as revealjs\_section.

And it accepts notitle as unique feature.

notitle If it is set in directive, next section page does not display title.

# **3.5 Content directives**

sphinx-revealjs provides features for contents of section.

# **3.5.1 revealjs\_fragments**

Note: There are cases not working regular.

Inject fragment attribute into objects.

#### **Usage**

Write block as directive that you want to present as fragments.

```
.. revealjs_fragments::
    * First
    * Second
    * Third
```
See [demo](https://attakei.github.io/sphinx-revealjs/#/5/1)

#### **Reference**

• <https://github.com/hakimel/reveal.js/#fragments>

# **FOUR**

# **CONCEPT AND MOTIVATION**

<span id="page-18-0"></span>Goal of this library is to provide presentation platform for self-branding of engineer using Sphinx. Using static site hosting service, you can show own presentations to anyone.

Core motivation is that I want to play plesentation by this library.

# **FIVE**

# **LICESES**

<span id="page-20-0"></span>This library is licensed Apache License verion 2.0.

About license of directly dependencies, please see each software projects or documententions.

- docutils:
	- <https://docutils.sourceforge.io/>
- Sphinx:
	- <https://www.sphinx-doc.org/>
	- <https://github.com/sphinx-doc/sphinx>
- Reveal.js:
	- <https://revealjs.com/#/>
	- <https://github.com/hakimel/reveal.js>

**SIX**

# **INDICES AND TABLES**

- <span id="page-22-0"></span>• genindex
- modindex
- search